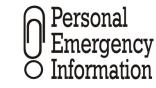

## 5. Internet & Electronic Devices

www.LakesideEmergencyInfo.weebly.com

| On this page, record passwords to your various electronic devices (e.g., desktop and laptop computers  | ī, |
|----------------------------------------------------------------------------------------------------|----|
| iPod, iPad, Blackberry, Android) that someone else might need to access if you are incapacitated or di | e. |

| Today's Date: |  |
|---------------|--|
|               |  |

List also the URLs, usernames, and passwords to your email and social networking accounts, personal webpages or blogs, photo and

document storage sites, and any other accounts that you wish others to know in an emergency. Because such accounts vary in the type of data you might wish to record, the sections on this page are left open for you to type or write in as much as needed. **IMPORTANT:** After you complete the forms in Part II, print them and store them in a safe place in your house, as described on page 1. Device/Account #1: Device/Account #2: Device/Account #3: Device/Account #4: